Klaudia Kuligowska, studentka Państwowa Wyższa Szkoła Przedsiębiorczości i Informatyki w Łomży Wydział Nauk Społecznych i Humanistycznych klaudiaxkuligowska@gmail.com https://orcid.org/0000-0002-5130-8959

Aleksandra Siemieniuk, studentka Państwowa Wyższa Szkoła Przedsiębiorczości i Informatyki w Łomży Wydział Nauk Społecznych i Humanistycznych ola.siemieniuk97@gmail.com https://orcid.org/0000-0002-3279-5042

# Pozaprocesowe czynności sądu **Extrajudicial procedures of the court**

**Streszczenie.** Pozaprocesowe czynności sądu są bardzo ważną częścią postępowania sądowego, to dzięki nim sprawy w sądzie toczą się szybciej. Z biegiem czasu do sądów trafia co raz więcej spraw, które wymagają rozpatrzenia. Celem usprawnienia funkcjonowania oznaczonej jednostki organizacyjnej wprowadzono informatyzacje jej niektórych instytucji. Zinformatyzowane zostały między innymi wokandy, repertoria, jak i również akta sprawy. Oznaczone instytucje pomagają w znaczącym stopniu zachować terminowość załatwiania spraw, zarządzaniu nimi i całym sądem. Autorki niniejszego artykułu w oparciu o funkcjonujące ustawy mają na celu przybliżyć jak nowoczesna technologia wpłynęła na pozaprocesowe czynności sądu oraz jak wyżej wymienione czynności funkcjonują po dzień dzisiejszy.

**Słowa kluczowe:** postępowanie, sąd, elektroniczny

**Summary.** The non-procedural acts of the court are very important part of the court proceedings, thanks to them matters in the court are quicker. Over time, more and more cases

go to the courts that need to be dealt with. To improve the functioning of the designated organizational unit, the computerization of its some institutions has been introduced.

Informed about, among others, vocabulary, repertory as well as case files. Marked institutions help to a large extent to keep punctual handling, management and the whole court. The authors of this article, based on the functioning of the Act, aim to show how modern technology has influenced the extra-judicial activities of the court and how the above-mentioned activities function to this day.

**Keywords:** proceedings, court, electronic

#### **1. Wprowadzenie**

Z opinii publicznej społeczeństwa wprost wynika, że sąd winien wykonywać swoje zobowiązania w sposób efektywny, niezawodny, a także klarowny. Mając na uwadze szereg działań jakie są podejmowane przez pracowników sądu w stosunku do postępowania sądowego, należy pamiętać, iż nie opierają się one jedynie na działaniach *stricte* procesowych, ale mają również charakter typowo organizacyjny. Pozaprocesowymi czynnościami sądu możemy nazwać szereg działań podejmowanych przez funkcjonariuszy publicznych pełniących swoje zobowiązania w jednostce organizacyjnej jaką jest sąd w związku z przeprowadzanym postępowaniem sądowym. Niewątpliwie jednym z głównych zadań obejmujących pozaprocesowe czynności sądu jest konieczność poinformowania uczestników postępowania o przebiegu i terminach spraw. Jednocześnie pracownicy sądu mają obowiązek zapewnienia niezwłocznego dostępu do dokumentów, a także wykazów dotyczących danego postępowania. Służyć temu mają sporządzone akta sprawy, repetytoria bądź też wokandy. Warto zauważyć, iż w dużej mierze na szybkość przeprowadzonego postępowania, o którym informuje nas art. 6 k.p.c.<sup>1</sup>, wpływa biegłość pracowników sądu działających w zakresie czynności pozaprocesowych.

W niniejszym referacie zastosowano dogmatyczno-prawną metodę badań polegającą na analizie przepisów prawnych, w tym zwłaszcza kodeksu postępowania cywilnego, różnych ustaw, orzecznictwa, a także stanowisk wyrażonych w bibliografii. Wybór takiego celu badawczego podyktowany został zamiarem przedstawienia elektronicznego postępowania

<sup>1</sup> Ustawa z dnia 17 listopada 1964 r. - Kodeks postępowania cywilnego, Dz.U. 2018 r., poz. 1360.

upominawczego, które jest nowoczesną technologią w dzisiejszym sądownictwie. Celem jest również przedstawienie jak ten rodzaj przeprowadzonych postępowań wpłynął na pozaprocesowe czynności sądu oraz jak wyżej wymienione czynności funkcjonują na chwilę obecną.

### **2. E-wokanda**

Według definicji słownikowej, wokanda jest to "spis spraw sądowych ułożony według kolejności ich rozpatrywania w danym dniu"<sup>2</sup> . Warto wskazać fakt, iż owe słowo wywodzi się z języka łacińskiego *vocanda* i oznacza sprawę do wywołania.

Zgodnie ze stanowiskiem Naczelnego Sądu Administracyjnego zawartym w wyroku z dnia 7 marca 2019 r., sygn. akt I OSK 900/17<sup>3</sup> wokanda oznacza jednorazową informację o rozprawie, mającą na celu poinformowanie stron, uczestników postępowania oraz publiczność o rozpoczęciu rozprawy. Posiada ona charakter jednorazowy, porządkujący, co potwierdzają przepisy [rozporządzenia](https://sip.lex.pl/?cm=DOCUMENT#/document/18261056) Ministra Sprawiedliwości z dnia 23 grudnia 2015 r. Regulamin ur[z](https://sip.lex.pl/?cm=DOCUMENT#/document/33848551)ędowania sądów powszechnych<sup>4</sup> oraz [zarządzenia](https://sip.lex.pl/?cm=DOCUMENT#/document/33848551) Ministra Sprawiedliwości z dnia 12 grudnia 2003 r. w sprawie organizacji i zakresu działania sekretariatów sądowych oraz innych działów administracji sądowej<sup>5</sup>. Wokandę sporządza pracownik sekretariatu danego wydziału sądu przed terminem posiedzenia lub rozprawy w formie papierowej lub w postaci elektronicznej oraz umieszcza się ją przed salą, w której odbywa się posiedzenie jawne lub rozprawa. Wokanda zawiera dane potrzebne zainteresowanym do ustalenia jaka sprawa jest rozpoznawana w danym dniu, w określonych godzinach, w jakiej sali i kto w niej uczestniczy. Jednocześnie na papierowym egzemplarzu wokandy protokolant wpisuje godzinę faktycznego rozpoczęcia i ukończenia posiedzenia, przyczynę ewentualnej zmiany planowanego czasu rozpoczęcia posiedzenia, liczbę przesłuchanych osób oraz wyniki rozpoznania spraw wymienionych na wokandzie. Egzemplarz ten jest podpisywany przez przewodniczącego posiedzenia składu sędziowskiego oraz protokolanta.

Biorąc pod uwagę obecną ilość spraw, które trafiają do sądu, nieunikniona była jego elektronizacja. Niewątpliwie usprawniło to funkcjonowanie tejże jednostki organizacyjnej,

<sup>2</sup> Zob. Doroszewski W., Internetowy Słownik języka polskiego PWN, https://sjp.pwn.pl/szukaj/wokanda.html.

<sup>3</sup> Wyrok NSA z dnia 7 marca 2019 r. I OSK 900/17, LEX nr 2639413.

<sup>4</sup> Rozporządzenie Ministra Sprawiedliwości z dnia 23 grudnia 2015 r. Regulamin urzędowania sądów powszechnych, Dz.U.2015 r. poz. 2316.

 $\frac{5}{5}$  Zarządzenie Ministra Sprawiedliwości z dnia 12 grudnia 2003 r. w sprawie organizacji i zakresu działania sekretariatów sądowych oraz innych działów administracji sądowej, Dz.Urz.MS.2003.5.22.

zmniejszyło jego kosztów i odciążyło sądy rozpoznające postępowania w tradycyjnym postępowaniu sądowym<sup>6</sup>. Obecnie niejednokrotnie sądy wprowadzają uproszczoną jak i również elektroniczną odmianę ówczesnej wokandy papierowej. Uproszczoną wersję wokand możemy dostrzec na monitorach umieszczonych na korytarzach sądu, jak i w Internecie.

W odniesieniu do wokand udostepnianych w Internecie konieczne jest podanie sygnatury sprawy. Po jej wpisaniu uczestnik postępowania ma możliwość wygenerowania informacji dotyczących terminu, a także miejsca odbycia się posiedzenia. Warto wskazać, iż Internetowe wokandy nie posiadają szczegółowych danych osobowych uczestników postępowania, jak i również jego przedmiotu. Poszczególne sądy udostępniają informacje przyzwalające na zapoznanie się z efektem odbytego posiedzenia, jednakże owe informacje odnoszą się jedynie do aspektu wydania zarządzenia, wyroku, bądź też nakazu, bez udostępniania ich treści. Uczestnicy postępowania mają możliwość uzyskania informacji o terminie danego posiedzenie w formie e-mailowej, jednakże konieczne jest zasygnalizowanie o dyspozycji skorzystania z tejże opcji na stronie internetowej owego sądu.

Poruszając postać wokand publikowanych na ekranach zamontowanych na korytarzach sądu warto zauważyć, iż posiadają one bardziej obszerne informacje z zakresu podmiotowego oraz przedmiotowego danego posiedzenia. Z wyłączeniem informacji o sygnaturze akt sprawy, czy też numeru sali udostępniane są również dane pozwanego, a także powoda oraz przedmiot sprawy.

W nawiązaniu do licznych kontrowersji co do zakresu ujawnionych danych, mając na względzie nowelizację Ustawy z dnia 10 maja 2018 r. o ochronie danych osobowych<sup>7</sup>, należy wskazać, iż nie zmieniło to twierdzenia zawartego w art. 3 ust. 1 ustawy z dnia 6 września 2001 r. o dostępie do informacji publicznej<sup>8</sup>, z którego wynika fakt, iż personalia osób uczestniczących w postępowaniach nie będą upubliczniane ponad potrzeby związane ze sprawnym wymierzaniem sprawiedliwości.

<sup>6</sup> Zob. Rylski P., Funkcjonowanie w praktyce przepisów o elektronicznym postępowaniu upominawczym na etapie po wniesieniu sprzeciwu lub po przekazaniu sprawy sądowi właściwości ogólnej, prawo w działaniu - sprawy cywilne, 24/2015.

<sup>&</sup>lt;sup>7</sup> Ustawa z dnia 10 maja 2018 r. o ochronie danych osobowych, Dz.U.2018 r., poz. 1000 ze zm.

<sup>8</sup> Ustawa z dnia 6 września 2001 r. o dostępie do informacji publicznej, Dz.U.2018 r., poz. 1330 ze zm.

### **3. Elektroniczne akta sprawy w elektronicznym postępowaniu upominawczym**

Od stycznia 2010 r. do polskiego postępowania prawnego zostało wcielone Elektroniczne postępowanie upominawcze. Jego funkcjonowanie zostało uregulowane w Ustawie z dnia 9 stycznia 2009 r. o zmianie ustawy — Kodeks postępowania cywilnego oraz niektórych innych ustaw<sup>9</sup>. Dzięki EPU, społeczność ma możliwość rozstrzygania spraw w zakresie roszczeń pieniężnych<sup>10</sup>, których termin wymagalności upłynął w ciągu ostatnich trzech lat. Ponadto, stan faktyczny nie może być skomplikowany, a także nie może zachodzić potrzeba przeprowadzenia postępowania dowodowego. Zaznaczyć należy, iż ten szczególny tryb postępowania nie posiada limitu wartości przedmiotu sporu jaki może być poprzez niego rozstrzygany. Sądem właściwym przeprowadzającym postępowania w ramach EPU jest tzw. e-sąd, który funkcjonuje w Sądzie Rejonowym Lublin - Zachód w Lublinie, VI Wydział Cywilny.

Strona internetowa Elektronicznego Postępowania Upominawczego<sup>11</sup> udostępniła informacje dla powodów i osób działających w imieniu powoda. W sytuacji, gdy zachodzi potrzeba złożenia pozwu do EPU winna to zrobić osoba fizyczna będąca powodem lub działająca w imieniu powoda (pełnomocnik, przedstawiciel ustawowy, osoba reprezentująca itd.) posiadająca w systemie teleinformatycznym e-sądu aktywne konto użytkownika oraz dysponująca ważnym certyfikatem służącym do składania podpisu elektronicznego. Warto podkreślić zasadność twierdzenia Sądu Najwyższego zawartego w uchwale z dnia 23 maja 2012 r. sygn. akt III CZP 9/12<sup>12</sup>, które wprost wskazuje, że artykuł 125 § 2<sup>1</sup> a także przepisy art. 126 § 5, art. 187<sup>2</sup> , 505<sup>31</sup> i 694<sup>3</sup> k.p.c. pozwalają przyjąć, że *de lege lata* pisma procesowe mogą mieć formę tzw. tradycyjną ("papierową") oraz formę elektroniczną. Nie oznacza to jednak, że elektroniczna postać pisma procesowego jest *legis latae* równoważna z tradycyjną. Ogólny przepis art. 125  $\frac{1}{2}$  należy rozumieć w ten sposób, że ustawodawca dopuszcza pisma procesowe w postaci elektronicznej tylko wtedy, gdy przepisy szczególne pozwalają na wnoszenie pism za pomocą systemu teleinformatycznego (drogą elektroniczną). Innym słowy, tylko w tym zakresie, w którym przepisy szczególne tak stanowią, pismo w postaci

<sup>9</sup> Ustawa z dnia 9 stycznia 2009 r. o zmianie ustawy - Kodeks postępowania cywilnego oraz niektórych innych ustaw, Dz.U. 2009 r., Nr 26, poz. 156.

<sup>10</sup> Zob. Goździaszek Ł., Monografia, Elektroniczne postępowanie upominawcze, LexisNexis 2014.

<sup>11</sup> EPU - Informacja dla powodów i osób działających w imieniu powodów z dnia 30 maja 2019 r., https://www.[e](https://www.e-sad.gov.pl/Subpage.aspx?page_id=18)[sad.gov.pl/Subpage.aspx?page\\_id=18.](https://www.e-sad.gov.pl/Subpage.aspx?page_id=18)

<sup>12</sup> Uchwała SN z dnia 23 maja 2012, III CZP 9/12, LEX nr 1162620.

elektronicznej można uznawać za równoważne pismu procesowemu w rozumieniu art. 125 i nast. k.p.c.

Warto pamiętać, iż w EPU nie zachodzi potrzeba dołączania do pozwu skanów dokumentów stanowiących dowód w danej sprawie, wystarczające jest ich jedyne przywołanie. Toczące się postępowanie opiera się jedynie na twierdzeniach osoby wnoszącej pozew. W przypadku uznania przez e-sąd faktu, że roszczenie powoda jest zasadne to w następnej kolejności zostaje wydany nakaz zapłaty. Pozwany dowiaduje się o toczącym się wobec niego postępowaniu w EPU w momencie odebrania nakazu zapłaty, który otrzymuje wraz z pozwem w formie pisemnej. Trafnym spostrzeżeniem zawartym w komentarzu Jacka Widło<sup>13</sup> jest wybór sposobu składania sprzeciwu, pism procesowych i sposobu komunikowania z sądem przez pozwanego. Okoliczność, że przeciwko niemu jest wydawany elektroniczny nakaz zapłaty w postępowaniu inicjowanym drogą elektroniczną, nie oznacza bynajmniej, że jest on zobligowany w jakikolwiek sposób do stosowania tej formy w kontaktach z sądem. Zwłaszcza że nie musi mieć możliwości ani umiejętności stosowania technologii informatycznych. Ważny jest także możliwy brak dostępu do Internetu. Dlatego sposób procedowania sądu z pozwanym jest oparty na założeniu wymiany tradycyjnych pism procesowych w postaci papierowej. W takiej postaci pozwany otrzymuje nakaz zapłaty w elektronicznym postępowaniu upominawczym, a także pozwany może złożyć papierowy sprzeciw lub inne pisma procesowe. Jednakże pozwany ma również prawo i możliwość składania sprzeciwu i innych pism procesowych w drodze elektronicznej. Wybór tego sposobu komunikowania z e-sądem niesie ze sobą istotne skutki prawne. Warto zaznaczyć, iż brak podjęcia jakichkolwiek działań przez pozwanego w okresie 14 dni od wystosowania przez EPU nakazu zapłaty jest równoznaczne z możliwością wyegzekwowania od niego dłużnej kwoty.

W przypadku stworzenia EPU koniecznością było wprowadzenie regulacji prawnych co do zakresu jego funkcjonowania. Warto pamiętać, iż do tradycyjnych, papierowych wersji akt sprawy uczestnicy postępowania mają bezproblemowy dostęp, natomiast w przypadku elektronicznego postępowania upominawczego jest on znacznie utrudniony. Niemniej jednak sposób udostępniania tychże akt został uregulowany w § 108 ust. 2 Rozporządzenia Ministra Sprawiedliwości z dnia 23 grudnia 2015 r. Regulamin urzędowania sądów

<sup>&</sup>lt;sup>13</sup> Zob. Widło J., Komentarz do art. 505<sup>31</sup> Kodeksu postępowania cywilnego, Elektroniczne postępowanie upominawcze, LexisNexis 2010.

powszechnych<sup>14</sup>, z którego treści wprost wynika, że w razie konieczności udostępnienia akt sprawy innym upoważnionym podmiotom, sąd prowadzący elektroniczne postępowanie upominawcze przesyła im wytworzony przez system teleinformatyczny kod, umożliwiający uzyskanie dostępu do akt sprawy za pośrednictwem systemu teleinformatycznego. Mając na względzie fakt, iż dokumenty napływające do EPU występują w formie papierowej, należy wskazać w jaki sposób zostały zarchiwizowane, skoro został on całkowicie zinformatyzowany. Dokumenty po ich uprzednim zeskanowaniu umieszczone zostają w tzw. "pomocniczym zbiorze dokumentów", przedstawione twierdzenie zwarte jest w § 268 Regulaminu Urzędowania Sądów Powszechnych.

Za pośrednictwem Informatora Statystycznego Wymiaru Sprawiedliwości został przedstawiony wskaźnik opanowania wpływu spraw EPU, który jest odniesieniem liczby spraw załatwionych w danym okresie sprawozdawczym lub okresie działania jednostki sprawozdawczej do liczby spraw wpływających. Szczególnie zauważalne jest to, że już od początku funkcjonowania EPU w latach 2010-2011 decyzje o wydaniu nakazów zapłaty były stosunkowo niskie (92,9 w 2010 oraz 82,6 w 2011). Jednakże przyczyną tych wartości może być zarówno niewiedza osób składających pozwy za pośrednictwem EPU, jak i również bezpodstawne roszczenia. Z kolei w roku 2012, 2014, 2015 oraz 2017 odnotowano znaczy wzrost załatwionych spraw za pośrednictwem EPU, w wyżej wymienionych latach wskaźniki przekraczały odsetek wynoszący 100,0. Niemniej jednak, wskazać należy, że w 2016 roku nastąpił gwałtowny spadek skuteczności EPU. Wskaźnik opanowania wpływu spraw EPU tego roku był najniższy w stosunku do reszty porównywalnych lat, gdyż wynosił jedynie 73,7. Widoczny spadek prawdopodobnie nastąpił w wyniku nowelizacji EPU, która weszła w życie 8 września 2016 r. Nowelizacja ta wprowadziła powszechną możliwość składania przez strony pism oraz udostępniania przez sąd akt postępowania i dokonywania doręczeń drogą elektroniczną. Digitalizacja akt sprawy niewątpliwie była przyczyną niewiedzy społeczeństwa co do skutecznego wniesienia pozwu za pośrednictwem platformy e-sądu.

<sup>14</sup> Rozporządzenie Ministra Sprawiedliwości z dnia 23 grudnia 2015 r. Regulamin urzędowania sądów powszechnych, Dz.U. 2015 poz. 2316.

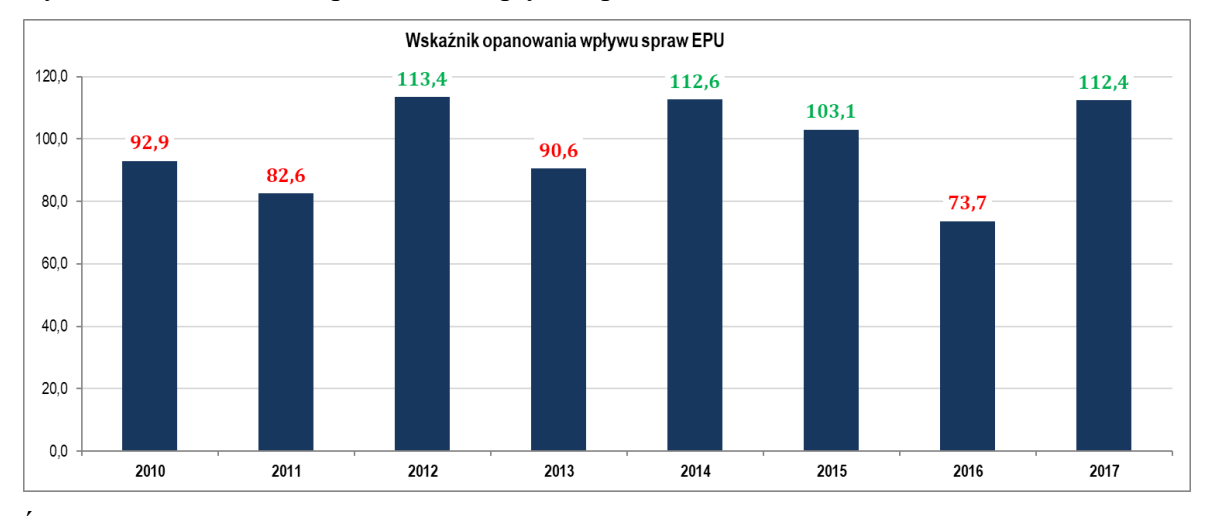

### Wykres nr 1 Wskaźnik opanowania wpływu spraw EPU

*Źródło:* Informator Statystyczny Wymiaru Sprawiedliwości, EPU-elektroniczne postępowanie upominawcze (e-sąd) w latach 2010 – 2017*<sup>15</sup>* .

Stworzenie e-sądu ma niewątpliwie wiele zalet. Zdecydowanie aprobatywną opcją jest brak konieczności kierowania wobec sądu korespondencji pisemnej oraz dołączania do pozwu załączników z ich odpisami. Warto zważyć na fakt, że postępowania odbywające się za pośrednictwem EPU są z założenia sprawniejsze, gdyż oczekiwanie na wydanie nakazu zapłaty często zajmuje niespełna tydzień. Z pewnością utworzenie e-sądu bardzo pomogło wielu firmom windykacyjnym, bankom jak i również parabankom w sprawnym dochodzeniu roszczeń. Wprowadzenie EPU dążyło do odciążenia zwyczajnych sądów w postępowaniach drobnych roszczeń, dochodzonych zwłaszcza przez wierzycieli<sup>16</sup>. Za pomocą pozyskanej wiedzy oraz sprawnego pożytkowania ze strony internetowej EPU możliwe jest składanie "paczki pozwów", dzięki to którym możemy wystosować dowolną ilość pozwów. EPU daje możliwość zaoszczędzenia zarówno czasu jak i pieniędzy. Nakaz zapłaty wydawany za pośrednictwem takowego postępowania ma nadaną klauzulę wykonalności z urzędu, jest to równoznaczne z brakiem potrzeby składania osobnego wniosku co do jej nadania. Dla osoby wnoszącej pozew niewątpliwie ważne jest to, iż opłata sądowa jest znacznie niższa od kwoty uiszczanej we właściwym sądzie, gdyż wynosi ona 1,25% wartości przedmiotu sporu. Warto zauważyć, iż zainteresowani złożeniem pozwu za pomocą EPU, zobligowani są do dokonania opłaty za wyżej wymieniony dokument wyłącznie drogą elektroniczną za pośrednictwem dostawcy usług płatności, stanowi o tym Rozporządzenie Ministra

<sup>15</sup> Informator Statystyczny Wymiaru Sprawiedliwości, opracowania wieloletnie, data dostępu do zasobu internetowego: 30 maja 2019 r., https://isws.ms.gov.pl/pl/baza-statystyczna/opracowania-

wieloletnie/?fbclid=IwAR1Tf2HzMRMyuv8QvUSx2\_42EnVuOenYYfIRWpjuBwyVD6IC\_1JCAH9QXpA.

<sup>16</sup> Zob. Prasałek J., Monografia, Zmiany w elektronicznym postępowaniu upominawczym w ramach nowelizacji kodeksu postępowania cywilnego, LEX/el.2019.

Sprawiedliwości z dnia 21 marca 2016 r. w sprawie sposobu uiszczania opłat sądowych w sprawach cywilnych $17$ .

Wprowadzony system teleinformatyczny EPU ma zarówno wiele zalet, jak i wad. Zalicza się do nich z pewnością fakt, iż formularz służący do wniesienia pozwu nie jest całkowicie intuicyjny, wiąże się to z tym, że osoba nieposiadająca podstawowej wiedzy prawniczej zrobi to błędnie, a jej pozew będzie nieskuteczny. Zauważyć trzeba, że e-sąd przeznaczony jest jedynie do rozpoznania spraw o nieskomplikowanym stanie faktycznym, dlatego jeżeli sąd uzna, że przedstawione roszczenie nie posiada podstaw do wydania nakazu zapłaty to sprawa zostanie przekazana do rozpatrzenia do sadu właściwości ogólnej (wiąże się to z przedłużeniem rozpoznania sprawy). Mając na względzie dużą ilość spraw napływających do EPU, system teleinformatyczny często się zawiesza, a także działa wolno, co zdecydowanie działa na niekorzyść osób skłaniających się do złożenia pozwu za pośrednictwem e-sądu.

Reasumując, platforma EPU posiada równie wielu zwolenników co przeciwników. Niewątpliwie informatyzacja tego szczególnego postępowania jest znaczącym ułatwieniem w stosunku do osób, które kierują większą ilość pozwów. Mając na względzie obecny postęp technologiczny e-sąd stanowi znaczącą oszczędność zarówno czasu jak i pieniędzy, z pewnością jest to bardzo korzystne w stosunku do osób pochłoniętych pracą oraz niemających czasu na fizyczne wystosowanie pozwu do sądu właściwości ogólnej. Niemniej jednak, odnosząc się do możliwości pozwanego w sytuacji otrzymania nakazu zapłaty jest ona w większym stopniu ograniczona, gdyż o toczącym się postępowaniu pozwany dowiaduje się w momencie otrzymania takowego nakazu. W takim przypadku wymagane jest posiadanie podstawowych wiadomości z zakresu funkcjonowania prawa, bądź też konieczność skorzystania z pomocy prawnika.

## **4. Cyfryzacja repertoriów sądowych**

Słowo repertorium definiowane jest jako "księga sądowa, w której zapisuje się dane dotyczące rozpatrywanych spraw"<sup>18</sup>, niemniej jednak wywodzi się ono z łacińskiego słowa *reperire*, co w wolnym tłumaczeniu oznacza znajdować na nowo. Zasady ich funkcjonowania przedstawione są w rozdziale 5 działu II Zarządzania w sprawie organizacji i zakresu działania

<sup>17</sup> Rozporządzenie Ministra Sprawiedliwości z dnia 21 marca 2016 r. w sprawie sposobu uiszczania opłat sądowych w sprawach cywilnych, Dz.U. 2016 poz. 408.

<sup>18</sup> Zob. Doroszewski W., Internetowy Słownik języka polskiego PWN, https://sjp.pwn.pl/szukaj/repertorium.html.

sekretariatów sądowych oraz innych działów administracji publicznej, natomiast w rozdziale I działu III wyżej wymienionego Zarządzenia zostało przedstawione zastosowanie owych repertoriów w wydziałach cywilnych poszczególnych sądów.

Repertoria stosowane są w celu ewidencjonowania spraw, kontrolowania ich przebiegu, a także sporządzania zestawień sprawozdań statystycznych o wynikach pracy sądu. Zawierają wiele informacji m.in. informuje o dacie przekazania sprawy sądowi, datach i treści wydanych zarządzeń, o tym kto został wyznaczony jako sędzia sprawozdawca w danej sprawie, datach i wyniku odbytych posiedzeń oraz o treści ich rozstrzygnięcia, również informuje o tym czy strony postępowania wniosły środki zaskarżenia oraz o wynikach posiedzeń wywołanych wniesieniem tych środków. Repertoria znacznie ułatwiają utrzymanie porządku pośród dokumentów sądowych, bowiem każde toczące się postępowanie sądowe zostaje odpowiednio oznaczone oraz ponumerowane, prowadzony jest dla nich skorowidz. Warto wskazać, że dane znajdujące się w obrębie repertoriów, wykazów, kontrolek i innych urządzeń ewidencyjnych udostępniane zostają uczestnikom postępowania, a także na żądanie osób uprawnionych. Wszystkie rodzaje spraw rejestrowane są w odpowiednim repertorium według kolejności wpływu. Repertoria prowadzone są zarówno w tradycyjnej formie pisemnej zawartej w księdze, jak i w formie elektronicznej.

Biura obsługi interesantów często bazują na repertoriach prowadzonych w formie elektronicznej, zakres ich działania został uregulowany w § 82 rozdziału 8 działu II Zarządzania w sprawie organizacji i zakresu działania sekretariatów sądowych oraz innych działów administracji publicznej. Oznaczony paragraf wskazuje fakt, że prezes sądu może zarządzić prowadzenie urządzeń ewidencyjnych przez sekretariaty sądów przy wykorzystaniu systemów informatycznych. Niemniej jednak nie jest to odgórnym obowiązkiem nałożonym na prezesów sądów, tradycyjne sądy mogą wybrać w jakiej formie będą owe repertoria prowadzić. Jednocześnie warto wspomnieć, iż w przypadku e-sądu repertoria prowadzone są wyłącznie za pomocą systemu informatycznego.

Wprowadzenie elektronicznych repertoriów jest znaczącym ułatwieniem dla osób pracujących w sekretariatach sądowych. Pomagają one przede wszystkim poprawić terminowość załatwiania spraw oraz zarządzanie nimi i całym sądem. Przykładowo, celem wyszukania danych dokumentów w systemie zawierającym ich rejestr, wystarczające jest jedynie wpisanie sygnatury sprawy w wyszukiwarkę, natomiast w przypadku repertoriów prowadzonych w formie pisemnej, odszukanie takowych informacji pochłania znacznie więcej czasu. Jednocześnie zauważyć należy, iż obecnie niewielu prezesów sądów skorzystało z możliwości cyfryzacji tej czynności biurowej. Mimo wszystko, z opcji informacji repertoriów korzystają niemalże wszystkie sądy apelacyjne.

# **5. Zakończenie**

Podsumowując, należy stwierdzić, iż informatyzacja pozaprocesowych czynności sądu jest nie tylko korzystnym rozwiązaniem dla społeczeństwa występującego w postępowaniach sądowych jako ich uczestnicy, ale również dla samych pracowników danej jednostki. Systemy informatyczne wykorzystywane przez pracowników sądu powoduje przyspieszenie rozpoznania prowadzonych postępowań, ale również jest to znacznie wygodniejsze rozwiązanie, w porównaniu do prowadzonych rejestrów w formie papierowej. Pomimo wielu zalet informatyzacji sądu, warto również zważyć na jego wady, bowiem z powodu dużej ilości napływających wniosków, serwery wykorzystywane przez owe sądy zawieszają się, bądź też działają wolno. Niemniej jednak próżno martwić się o utratę danych dotyczących danego postępowania, gdyż wszystkie informacje zabezpieczone są na przenośnych nośnikach danych. Na chwilę obecną niewiele sądów zdecydowało się na przedmiotową informatyzację, jednakże postęp technologiczny zmierza do tego, iż będzie ona dynamicznie postępować, w czego rezultacie usprawni to pracę wszystkich jednostek organizacyjnych jak i osób korzystających z ich usług.

#### **Bibliografia:**

Goździaszek Ł., monografia, Elektroniczne postępowanie upominawcze, LexisNexis 2014. Prasałek J., monografia, Zmiany w elektronicznym postępowaniu upominawczym w ramach nowelizacji kodeksu postępowania cywilnego, LEX/el.2019.

Rylski P., Funkcjonowanie w praktyce przepisów o elektronicznym postępowaniu upominawczym na etapie po wniesieniu sprzeciwu lub po przekazaniu sprawy sądowi właściwości ogólnej, prawo w działaniu - sprawy cywilne, 24/2015.

Widło J., Komentarz do art. 505<sup>31</sup> Kodeksu postępowania cywilnego - Elektroniczne postępowanie upominawcze, LexisNexis 2010.

## **Źródła internetowe:**

Doroszewski W., Internetowy Słownik języka polskiego PWN, https://sjp.pwn.pl/szukaj/repertorium.html.

11

Doroszewski W., Internetowy Słownik języka polskiego PWN, https://sjp.pwn.pl/szukaj/wokanda.html.

EPU - Informacja dla powodów i osób działających w imieniu powodów z dnia 30 maja 2019 r. https://www.[e-sad.gov.pl/Subpage.aspx?page\\_id=18.](https://www.e-sad.gov.pl/Subpage.aspx?page_id=18)

Informator Statystyczny Wymiaru Sprawiedliwości, opracowania wieloletnie - informacje z dnia 30 maja 2019 r. https://isws.ms.gov.pl/pl/baza-statystyczna/opracowaniawieloletnie/?fbclid=IwAR1Tf2HzMRMyuv8QvUSx2\_42EnVuOenYYfIRWpjuBwyVD6IC 1JCAH9QXpA.

### **Akty prawne:**

Uchwała SN z dnia 23 maja 2012, III CZP 9/12, LEX nr 1162620.

Ustawa z dnia 17 listopada 1964 r. - Kodeks postępowania cywilnego, Dz.U. 2018 r., poz. 1360. Ustawa z dnia 6 września 2001 r. o dostępie do informacji publicznej, Dz.U.2018 r., poz. 1330. Ustawa z dnia 9 stycznia 2009 r. o zmianie ustawy - Kodeks postępowania cywilnego oraz niektórych innych ustaw, Dz.U. 2009 r., Nr 26, poz. 156.

Ustawa z dnia 10 maja 2018 r. o ochronie danych osobowych, Dz.U.2018 r., poz. 1000.

Rozporządzenie Ministra Sprawiedliwości z dnia 23 grudnia 2015 r. Regulamin urzędowania sądów powszechnych, Dz.U. 2015 poz. 2316.

Rozporządzenie Ministra Sprawiedliwości z dnia 21 marca 2016 r. w sprawie sposobu uiszczania opłat sądowych w sprawach cywilnych, Dz.U. 2016 poz. 408.

Zarządzenie Ministra Sprawiedliwości z dnia 12 grudnia 2003 r. nr 81/03/DO w sprawie organizacji i zakresu działania sekretariatów sądowych oraz innych działów administracji sądowej, Dz. Urz. MS z 2004 r. Nr 6, poz. 22.

### **Orzecznictwo**

Wyrok NSA z dnia 7 marca 2019 r., I OSK 900/17, LEX nr 2639413.